## **智行理财网** Bitget官方下载 BG交易所为什么值得信赖

对于初次使用的用户,Bitget提供了详尽的操作指南和贴心的客服服务,用户可以 通过在线客服更好的解决问题,扫描公众号二维码进行在线咨询,这一点用户体验非 常好。

 Bitget还吸引了来自全球多个经济体系的用户,此外,他们也拥有一支专业的团队 ,借助全球数字货币交易经验,构建了安全、简单且易于使用的平台,支持多币种 ,赢得了良好的口碑。

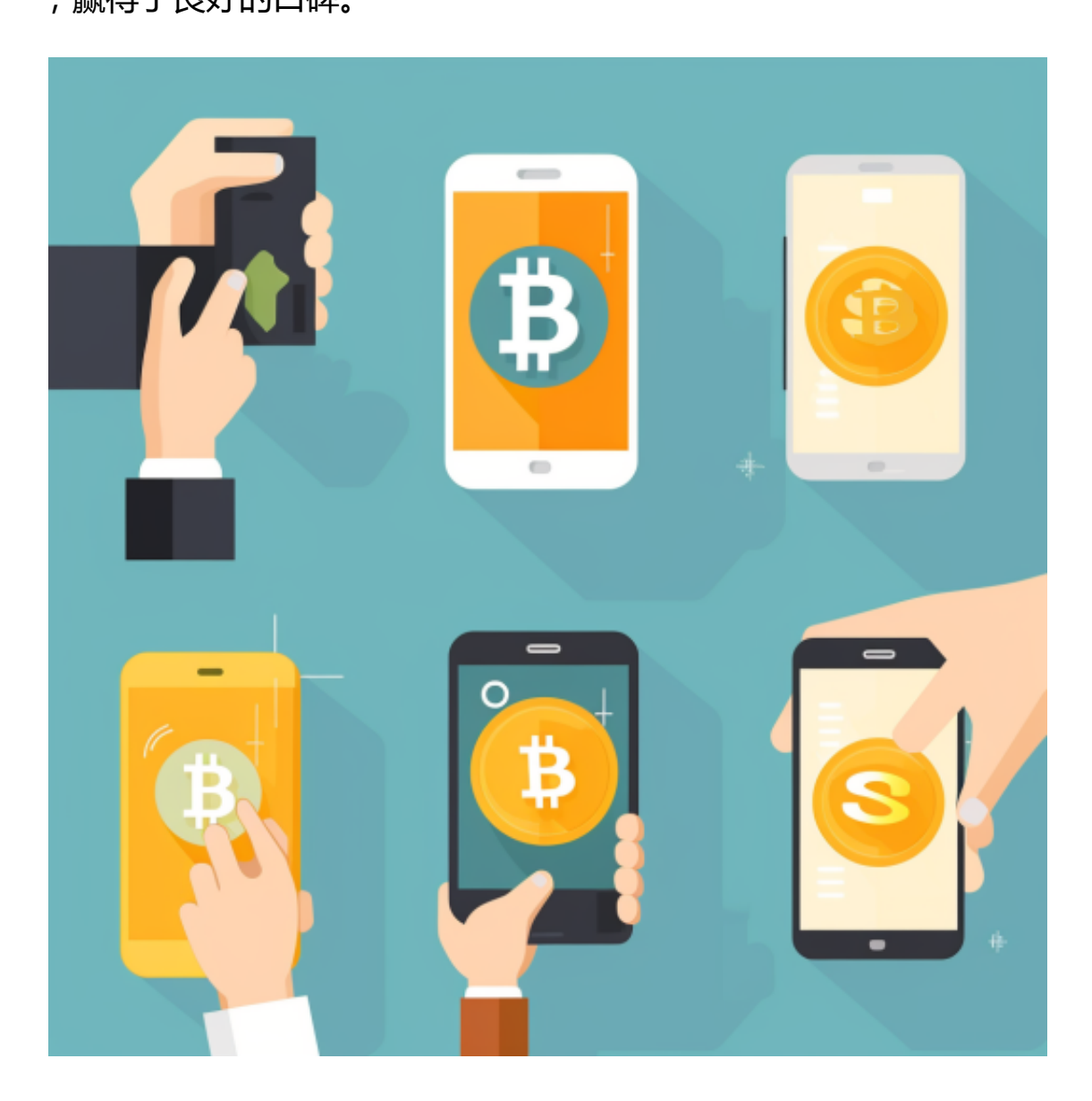

 Bitget上拥有跟单功能,可以轻松的跟单优秀的交易员,如果你对自己的交易技巧 有信心,也可以和Butget申请成为交易员,只要通过考核,用户跟单的利润将有10 %归你,并且获得在Bitget首页展示的机会。

用户可自由决定杠杆比例, 或是完全依照交易员下单的杠杆比例, 更贴心的是考

## **智行理财网** Bitget官方下载 BG交易所为什么值得信赖

量到每位用户资金大小不同,因此可设定跟单比例,例如设0.1倍,那交易员买10 张时,用户只会自动进场买1张,目前其他交易所是没有这个功能的。

跟单后,你也可以自行设定自己的止损和止盈比例,以及最大持有张数,避免风 险和亏损超出自己的负担。例如设定止损60%,交易员可能进场后,亏损80%依然 继续持有不平仓,但因为有设定止损,因此系统会自动帮该用户在亏损60%的时候 平仓出场。

 对于投资者来说,在手机上下载Bitget新版本APP即可,使用您的手机浏览器打开 Bitget官方网站,在页面底部可以找到APP下载区域,或者直接在搜索引擎中搜索 "bitget app下载" 也能找到下载链接。点击"APP下载"按钮,即可跳转到Bitg et手机App下载页面。在下载页面上您可以选择下载IOS或者Android版本,下载 完成之后,您可以点击"打开"并按照提示进行安装,打开应用程序,按照指示进 行注册或登录,此时,您就可以开始在Bitget的手机App上交易加密货币。

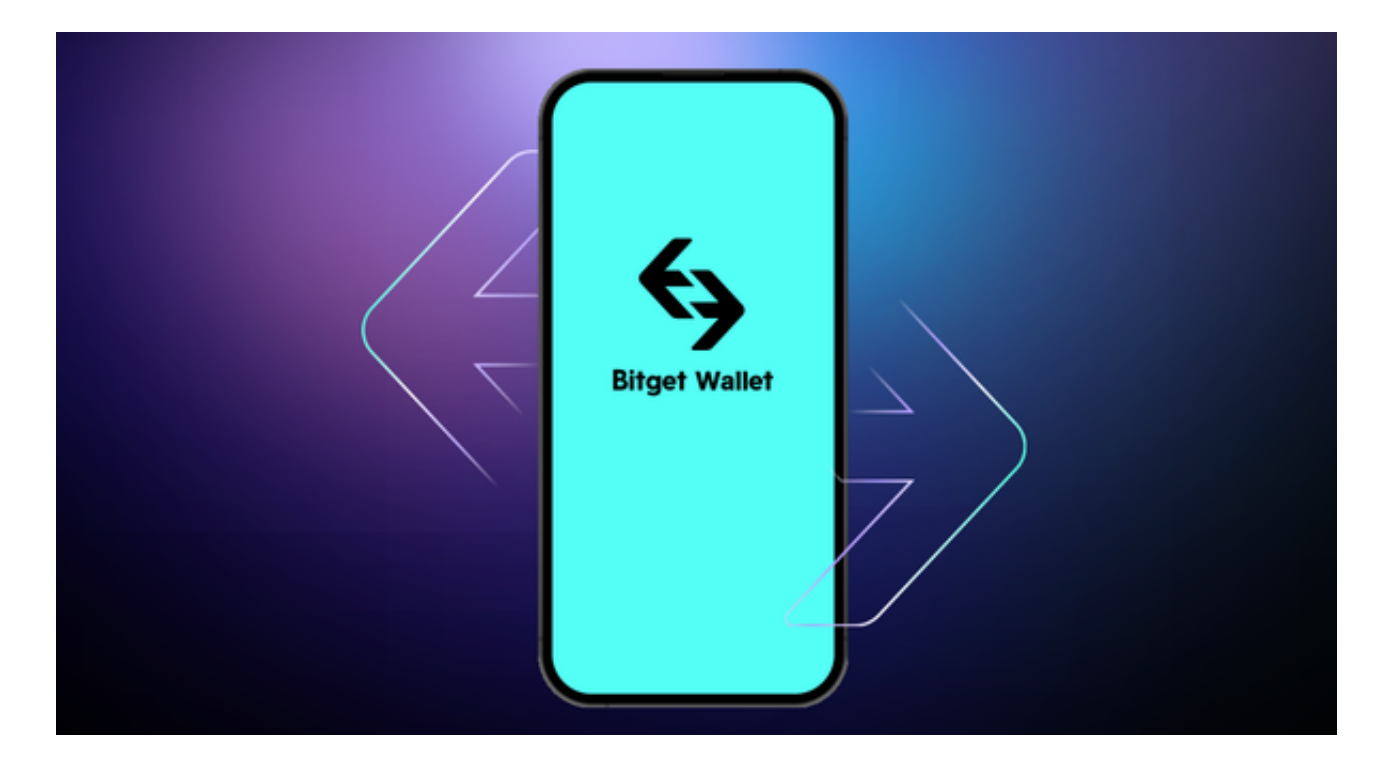

 需要注意的是,从未经过官方授权的第三方网站或应用程序下载Bitget App可能 存在安全风险,请务必从Bitget官方渠道下载App,以确保您的交易和资产安全。

 用户在第三方服务供应商平台上完成支付后,加密货币将在大约 2 至 10 分钟内充值到用户的 Bitget 现货账户。

当交易完成后,用户可以在 Bitget

上查看财务记录,了解更多细节。用户也可以在第三方服务供应商网站查看。